### CSE 265: **System & Network Administration**

- DNS The Domain Name System
	- History of DNS
	- What does DNS do?
	- The DNS namespace
	- BIND software
	- How DNS works
	- DNS database
	- Testing and debugging (tools)

# DNS History

- In original ARPANET, a single text file listed all machines
	- Updates used significant portion of available bandwidth
	- File was still constantly out of date
- DNS solves scalability problem
	- Hierarchical host naming
	- Distributed responsibility
	- Caching of content

**Major ideas!** 

#### What does DNS do?

- Provides hostname IP lookup services
	- www.lehigh.edu =  $128.180.2.57$
- DNS defines
	- A hierarchical namespace for hosts and IP addresses
	- A distributed database of hostname and address info
	- A "resolver" library routines that query this database
	- Improved routing for email
	- A mechanism for finding services on a network
	- A protocol for exchanging naming information
- DNS is essential for any org using the Internet

#### Internet Domain Survey Host Count

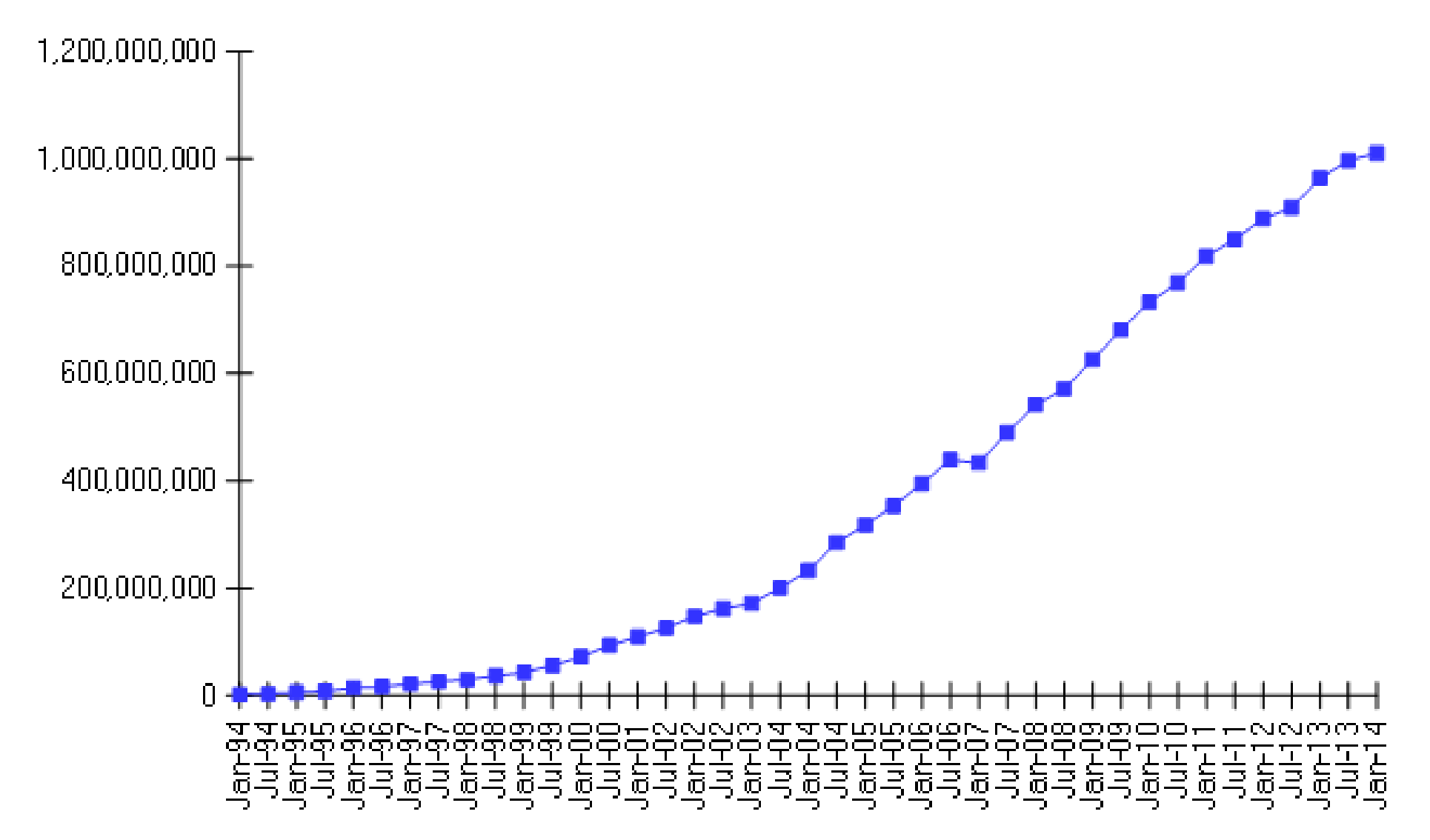

Source: Internet Systems Consortium (www.isc.org)

Fall 2014 CSE 265: System and Network Administration ©2004-2014 Brian D. Davison

## What uses DNS?

- Any application that operates over the Internet
- Such as
	- email
		- Spam filters
	- WWW
	- FTP
	- IRC, IM
	- Windows update
	- telnet, ssh

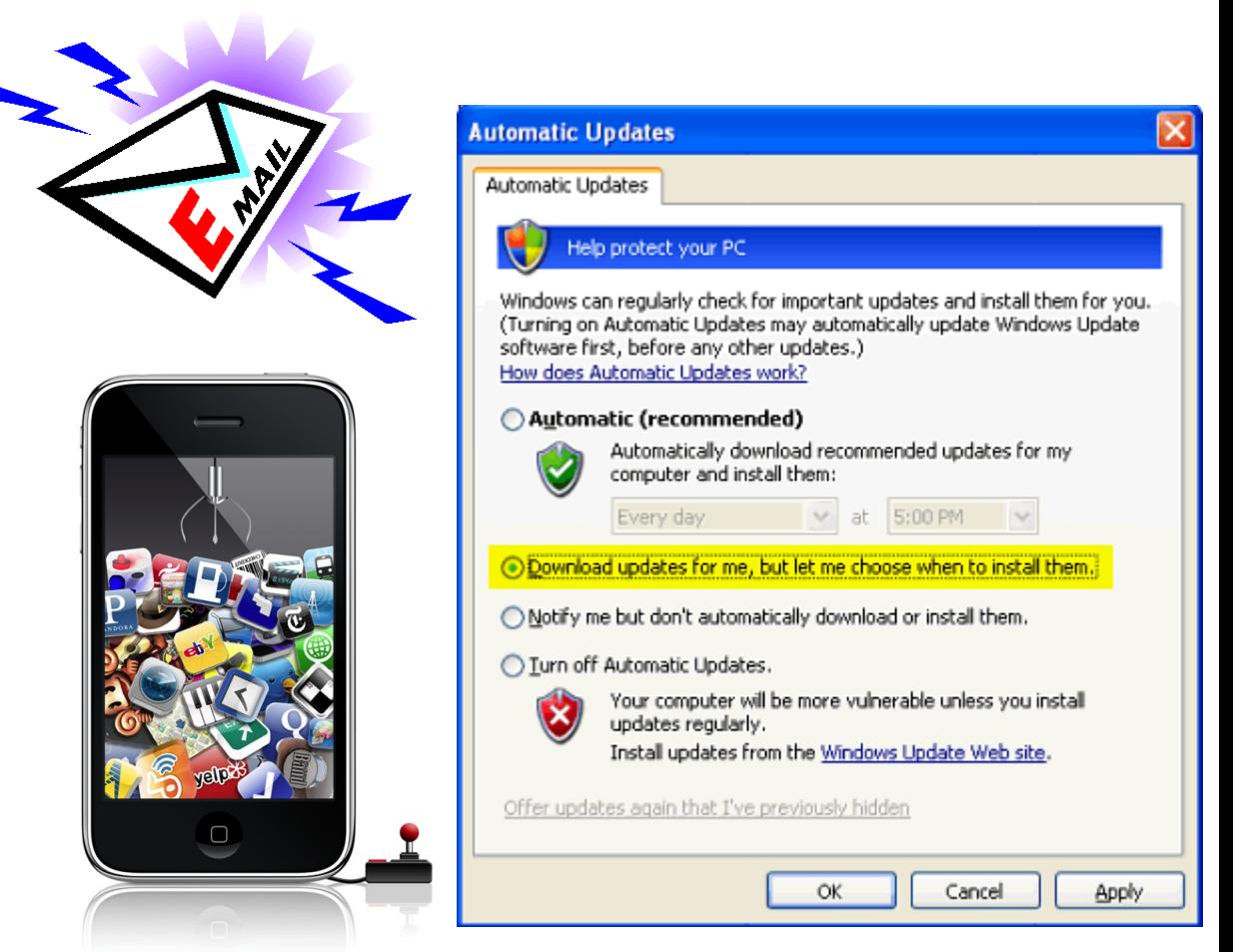

## The DNS namespace

- A tree of "domains"
- Root is "." (dot), followed by top-level (root-level) domains
- Two branches of tree
	- One maps hostnames to IP addresses
	- Other maps IP address back to hostnames
- Two types of top-level domain names used today
	- gTLDs: generic top-level domains
	- ccTLDs: country code top-level domains

Some illustrations from O'Reilly's DNS & Bind

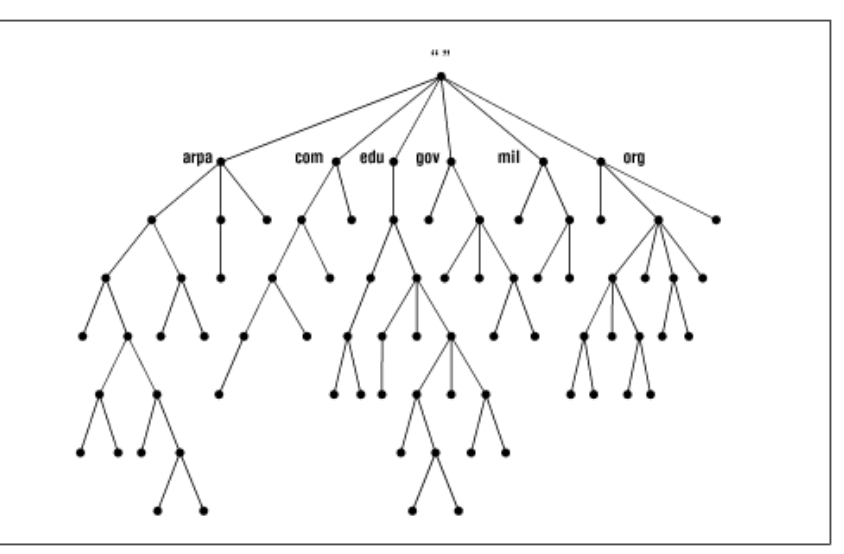

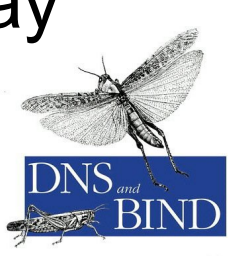

#### Generic top-level domains

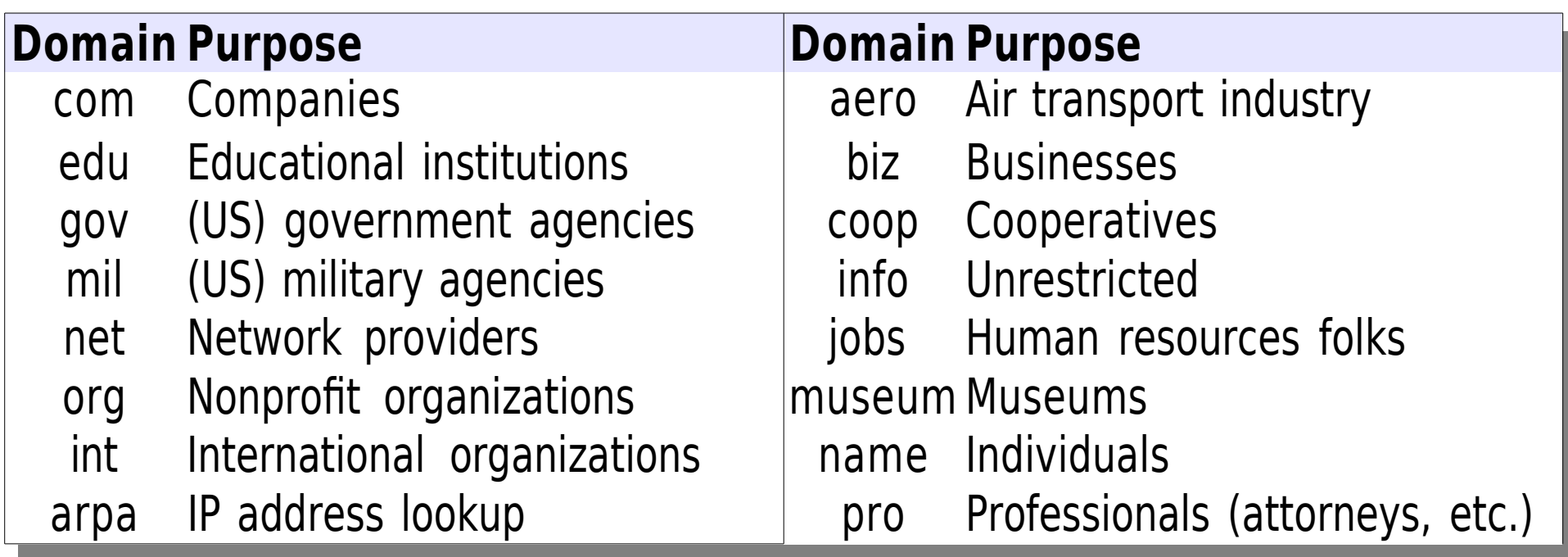

• But today there are an abundance of top-level domains

– .black, .blue, .airforce, .agency, .audio, etc.

• See <http://www.iana.org/domains/root/db/>

#### Common country codes

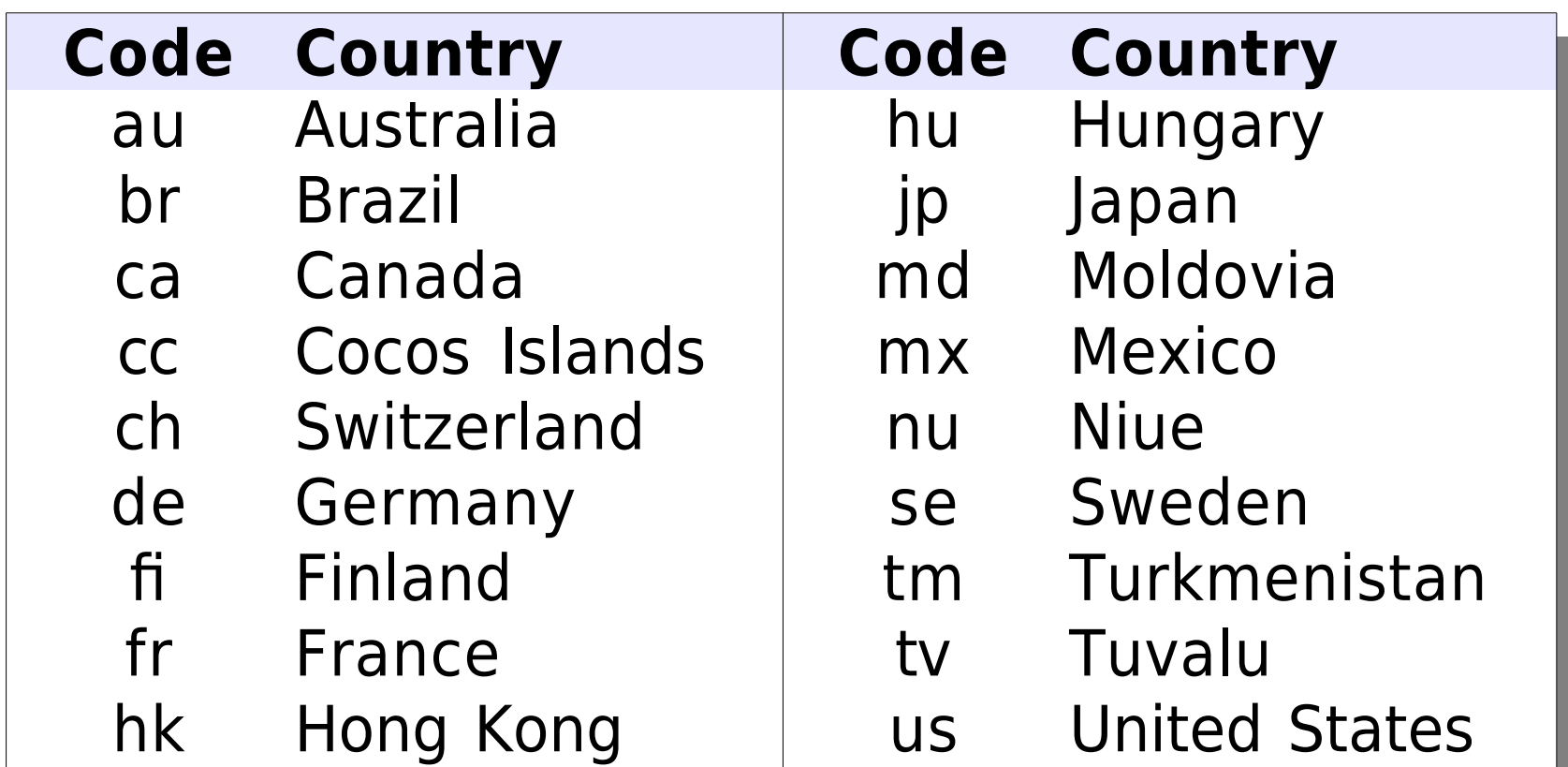

#### • See <http://www.iana.org/domains/root/db/>

#### Domain name management

• Network Solutions (now VeriSign) used to manage .com, .org, .net, and .edu

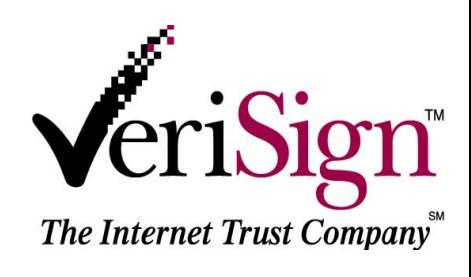

- VeriSign now manages .com, .net, .name, and others
	- Dozens of others manage country codes and other top-level domains
- Organizations can now register with many different registrars (even when VeriSign manages the underlying database)
- Domain holders must have two name servers authoritative for the domain

Selecting a domain name

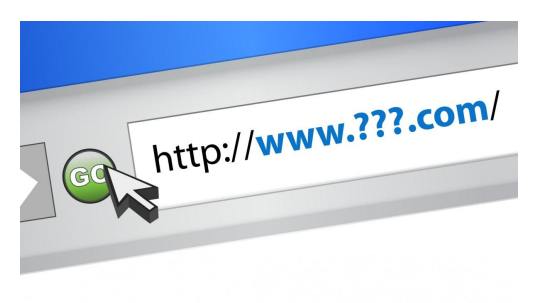

- Most good (short) names in .com and other old gTLDs are already in use
- Domain names are up to 63 characters per segment (but a 12 character length limit is recommended), and up to 255 chars overall
- Identify two authoritative name servers
- Select a registrar, and pay  $\sim$ \$7-\$35/year for registration

### BIND software

- Berkeley Internet Name Domain system
	- By far, the most popular nameserver [[Measurement Factory 2010 study\]](http://dns.measurement-factory.com/surveys/201010/)
- Three components
	- a daemon called named that answers queries
	- library routines that resolve host queries by contacting DNS servers
	- command-line utilities (nslookup, dig, host)

## How DNS works

- A client calls gethostbyname(), which is part of the resolver library
- The resolver library sends a lookup request to the first nameserver that it knows about (from /etc/resolv.conf)
- If the nameserver knows the answer, it sends it back to the client
- If the nameserver doesn't know, it either
	- asks the next server, or
	- returns a failure, and suggests that the client contact the next server

#### Resolving process

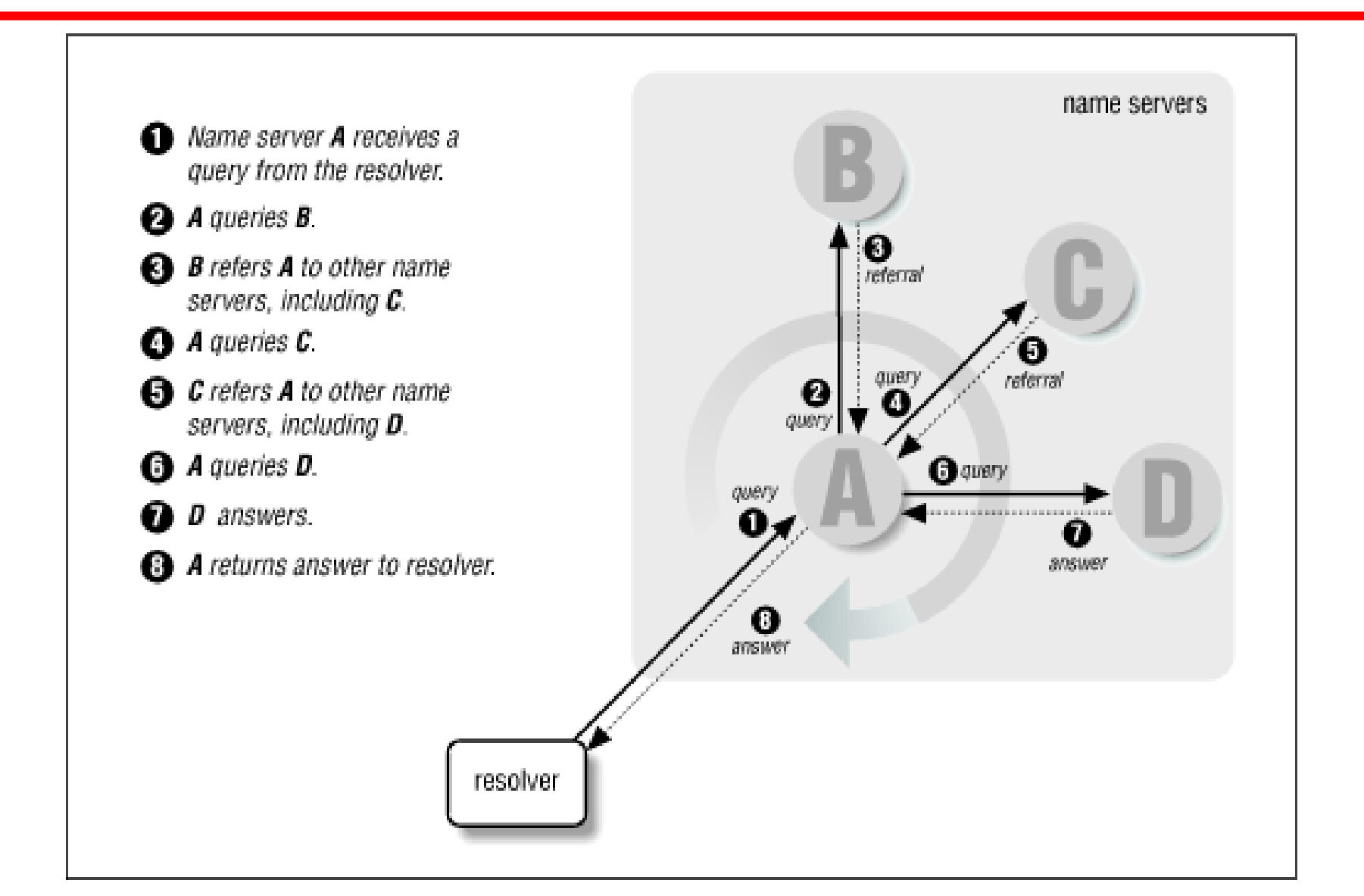

## **Delegation**

- Impractical for high-level servers to know about all hosts (or even subdomains) below
- Servers delegate specific zones to other servers
- Names and addresses of authoritative servers for relevant zone are returned in referrals

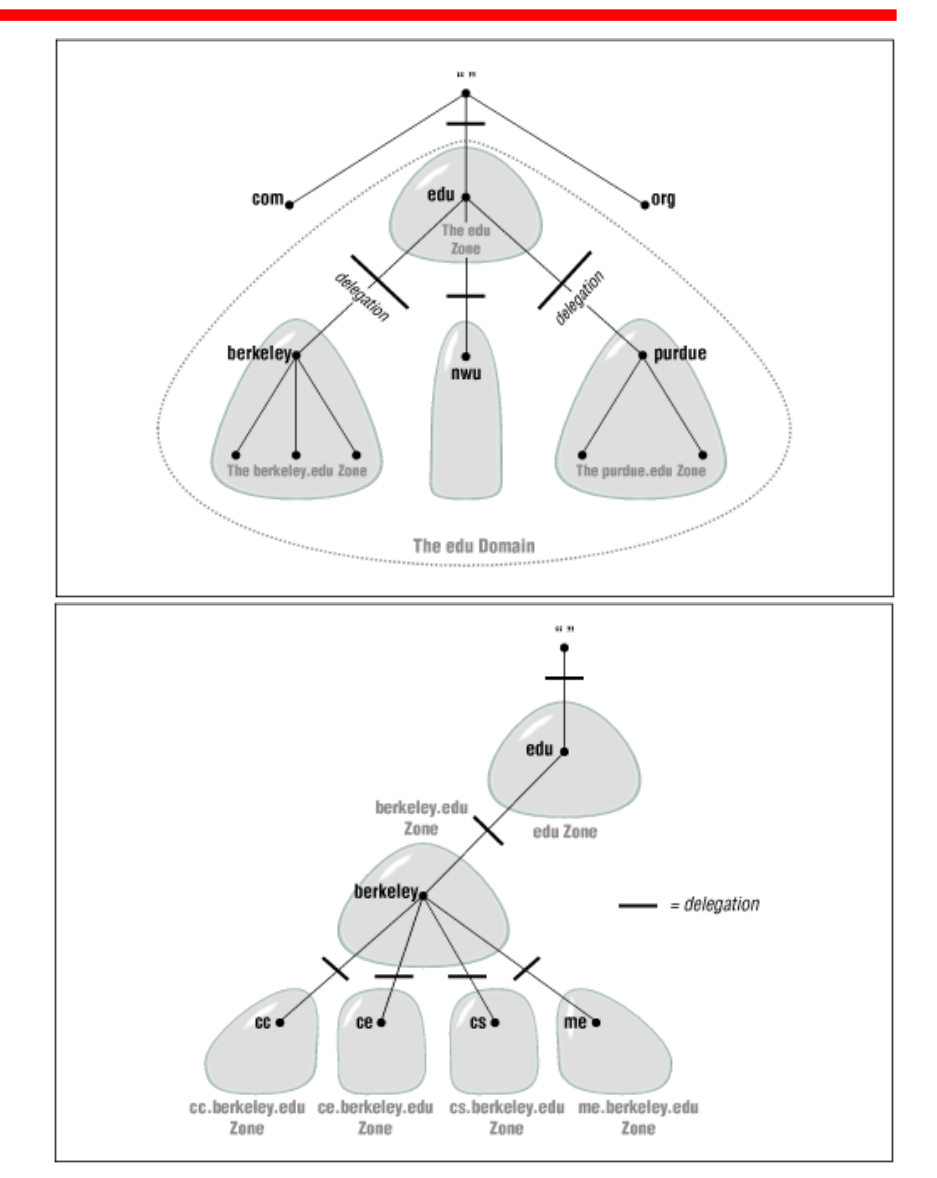

#### What servers know

- All servers know about the 13 root servers
	- hardcoded (rarely changes!), or in hint file
	- a.root-servers.net ... m.root-servers.net
- Each root server knows about servers for every top-level domain (.com, .net, .uk, etc.)
- Each top-level domain knows the servers for each second-level domain within the toplevel domain
- Authoritative servers know about their hosts

#### Example resolution

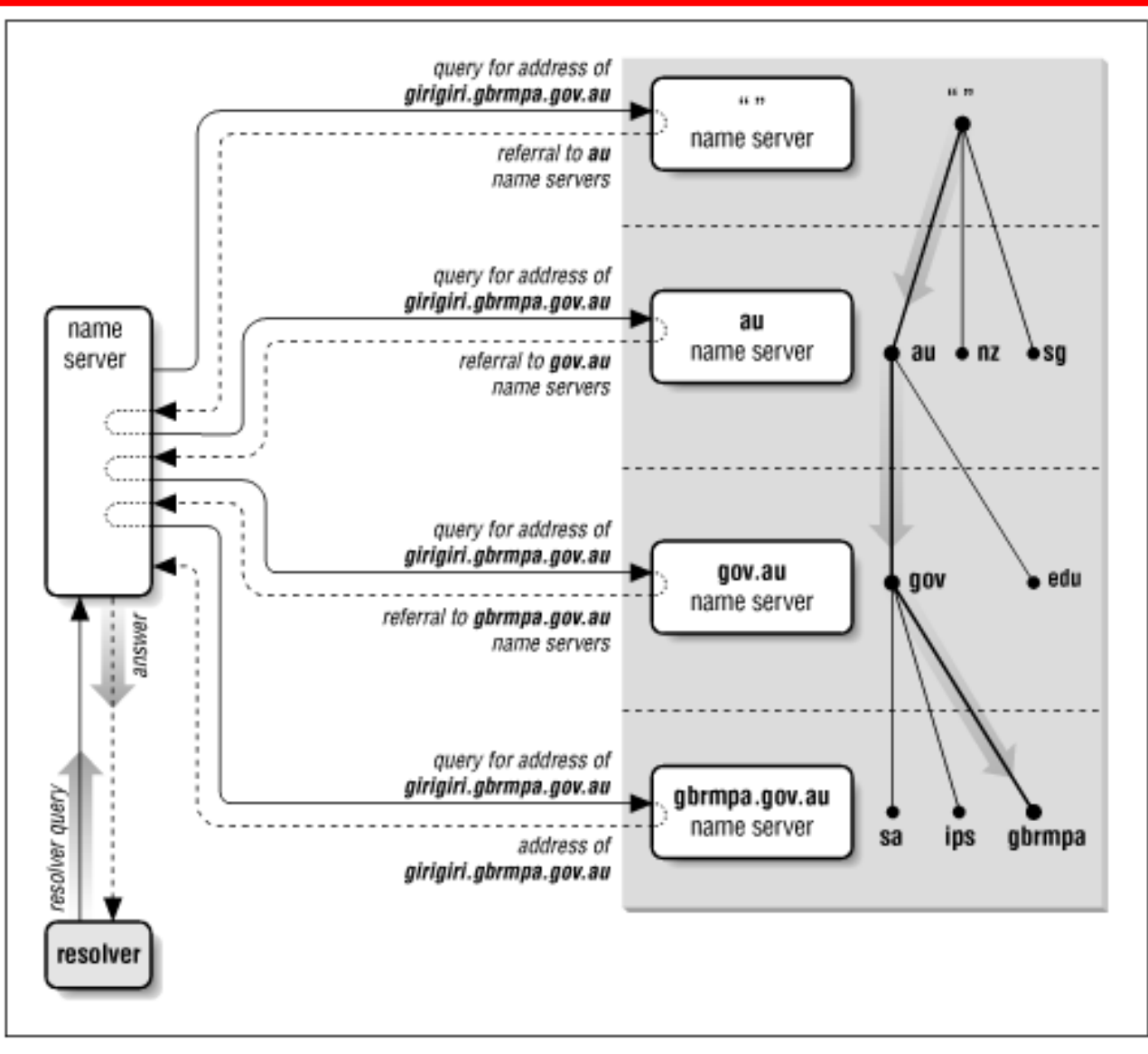

## Types of name servers

- Recursive vs. nonrecursive servers
	- Servers that allow recursive queries will do all the work
	- Nonrecursive servers will only return referrals or answers
- Authoritative vs. caching-only servers
	- Authoritative servers have the original data
	- Caching servers retain data previously seen for future use

## Caching reduces DNS load

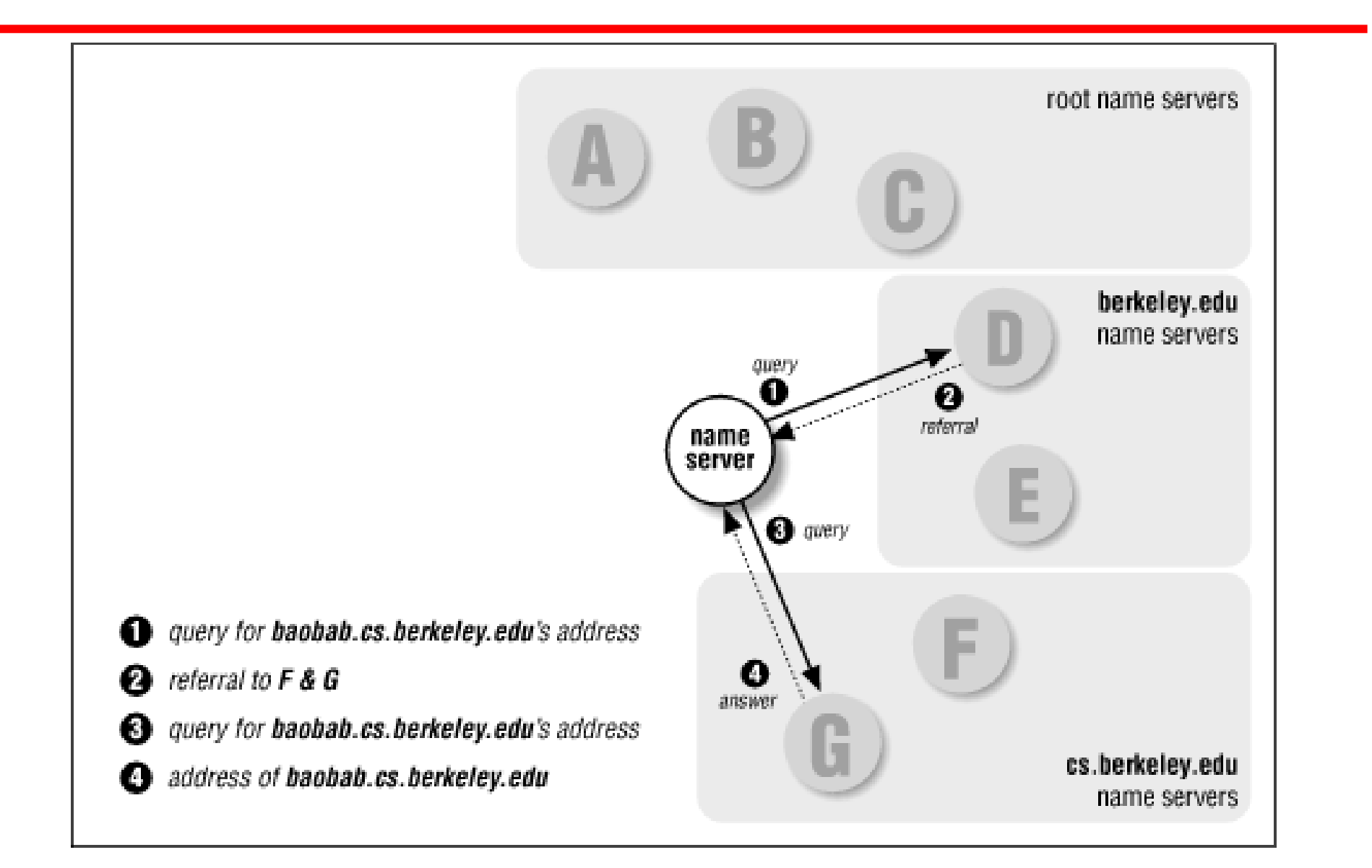

Fall 2014 CSE 265: System and Network Administration ©2004-2014 Brian D. Davison

### IP-to-hostname resolution

- IP resolution works essentially the same as hostname resolution
- Query for 15.16.192.152
	- Rendered as query for 152.192.16. 15.in-addr.arpa
- Each layer can delegate to the next

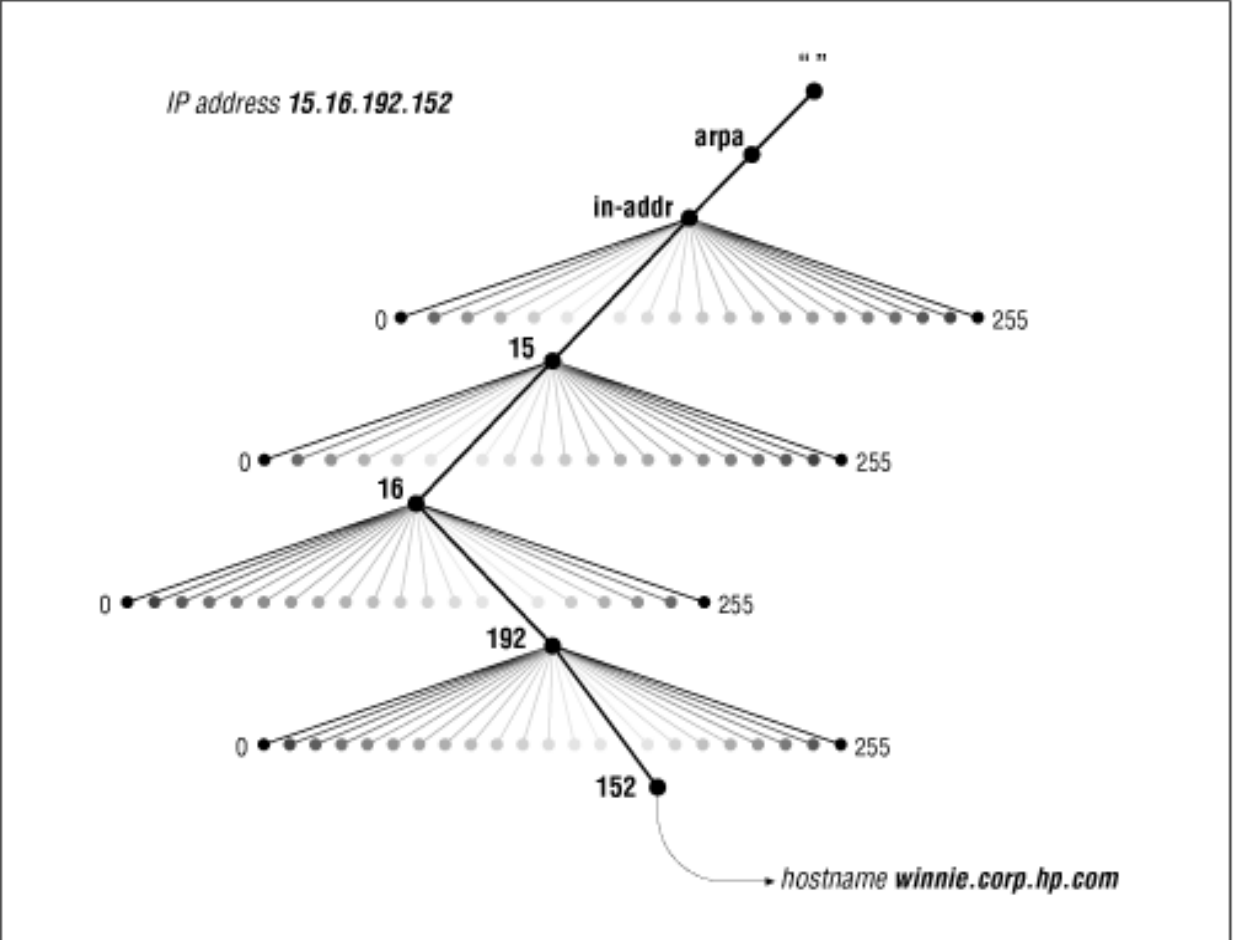

## BIND client configuration

– Each host has /etc/resolv.conf which lists DNS servers

- Can be set manually, or via DHCP
- Example from suns:

search cse.lehigh.edu ece.lehigh.edu cc.lehigh.edu lehigh.edu nameserver 128.180.120.6 nameserver 128.180.120.4 nameserver 128.180.2.9

- Servers must be recursive, and should have a cache
- Servers are contacted in order, only after timing out previous attempt

#### BIND server issues

- named is typically started at boot time
- Configured using /etc/named.conf
- Can decide between
	- caching vs. authoritative
	- slave vs. master (per zone)
	- answering recursive or only iterative queries
- Lots more options
	- Who can access, what port, etc.

## DNS on Linux

• Linux uses /etc/nsswitch.conf to determine what sources to use for name lookups

# /etc/nsswitch.conf

#

passwd: files nisplus shadow: files nisplus group: files nisplus hosts: files dns

- Configuration is in /etc/named.conf
- Other files in /var/named

## DNS database

- Exactly what data is stored?
- Resource records
	- Specify nameservers
	- Name to address translation
	- Address to name translation
	- Host aliases
	- Mail routing
	- Free text, location, etc.
- Format
	- [name] [ttl] [class] type data

#### Resource record: name

- name is host or domain for the record
- Absolute names end with a dot
- Relative names do not the current domain is added (sometimes causing mistakes!)
	- www.cse.lehigh.edu.cse.lehigh.edu

#### Resource record: ttl

- The time to live (ttl) field specifies in seconds the time that the data item may still be cached
- Increasing the ttl (say to a week) decreases traffic and DNS load substantially
- Setting a value too low can hurt web site performance
- Typical values are in days or weeks

#### Resource record: class

- Three values of class are supported
	- IN: Internet
		- default
	- CH: ChaosNet
		- obsolete protocol used by obsolete machines
	- HS: Hesiod
		- database service built on top of BIND (from MIT)

#### Resource record: type

- Many DNS record types
	- Zone
		- SOA: Start of authority (define a zone)
		- NS: Name server
	- Basic
		- A: IPv4 address (name to address translation)
		- PTR: address-to-name translation
		- MX: Mail exchanger
	- Other
		- CNAME: Canonical name (implements aliases)

#### SOA record

cs.colorado.edu 86400 IN SOA ns.cs.colorado.edu. hostmaster.cs.colorado.edu. (

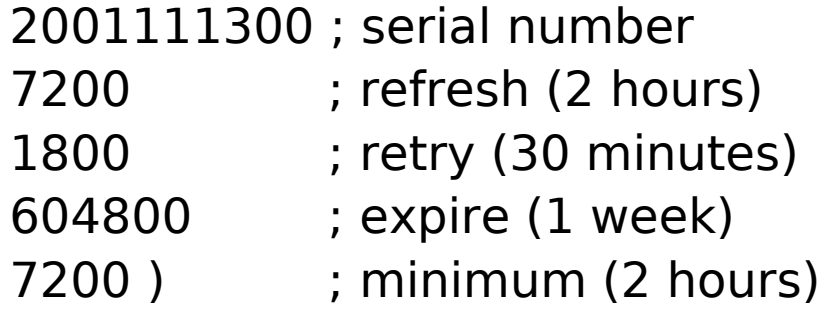

- refresh = how often slave servers must check master
- retry  $=$  when the slave will try again after failure
- expire = how long data can be considered valid without master
- minimum = TTL for cached negative answers

#### NS record

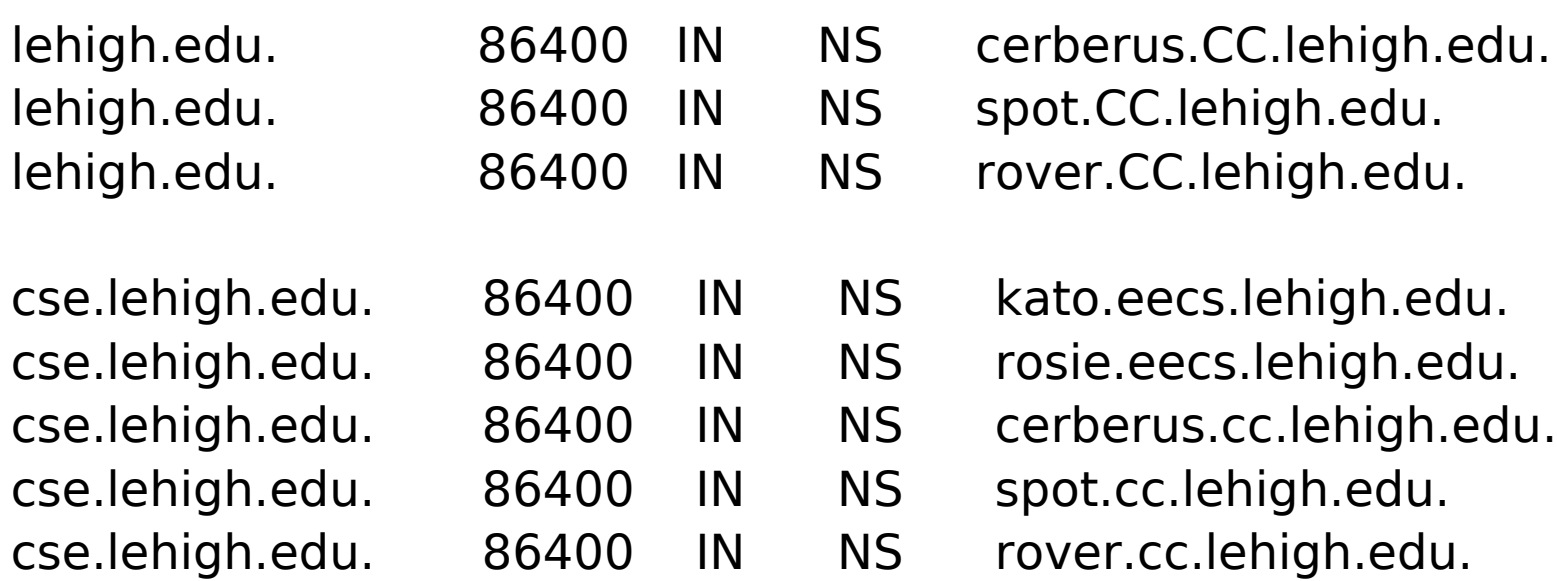

– Can't tell whether the nameserver is master or slave (but it is definitely authoritative, not caching)

#### A and PTR records

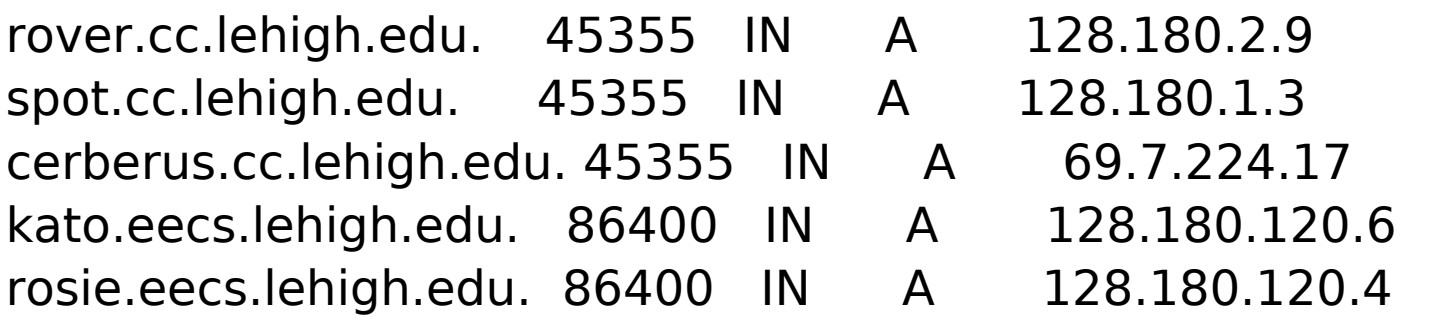

6.120.180.128.in-addr.arpa. 7200 IN PTR kato.eecs.lehigh.edu. 4.120.180.128.in-addr.arpa. 7200 IN PTR rosie.eecs.lehigh.edu.

- lehigh.edu and 180.128.in-addr.arpa are different zones
	- each has own SOA and resource records
- Some apps require that A and PTR records match (for authentication)

### MX and CNAME records

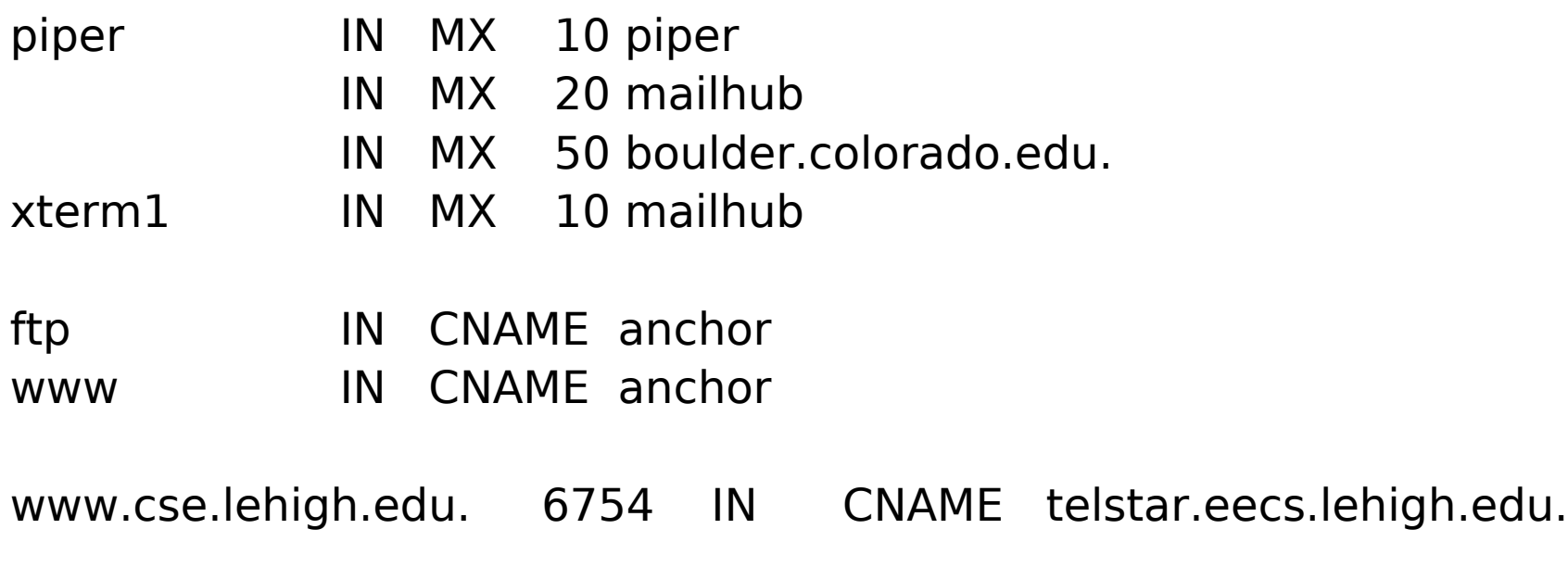

- Every host should have MX records
- Machines that accept mail for others need to be configured to do so (e.g., mailhub)
- CNAMEs can nest eight deep in BIND

## Dynamic updates to DNS

- DNS was originally designed for an environment in which hostnames (and other DNS info) changed slowly, if at all
- DHCP breaks this assumption
- Recent versions of BIND allow DHCP to notify BIND of address assignments

# Testing and debugging (tools)

- named supports lots of logging options
- typical BIND tools
	- nslookup (old, possibly deprecated)
	- host
	- dig
- whois find domain and network registration info

#### Other Issues

- Many aspects of DNS haven't been covered in lecture
	- Lots of details!
	- Security issues
	- $IPv6$
	- Internationalization now supported!
- DNS is generally case-insensitive
- VeriSign Site Finder product
	- See <http://cyber.law.harvard.edu/tlds/sitefinder/>